## 電子交付サービス (取引報告書·取引残高報告書等)

1 電子交付サービス申込

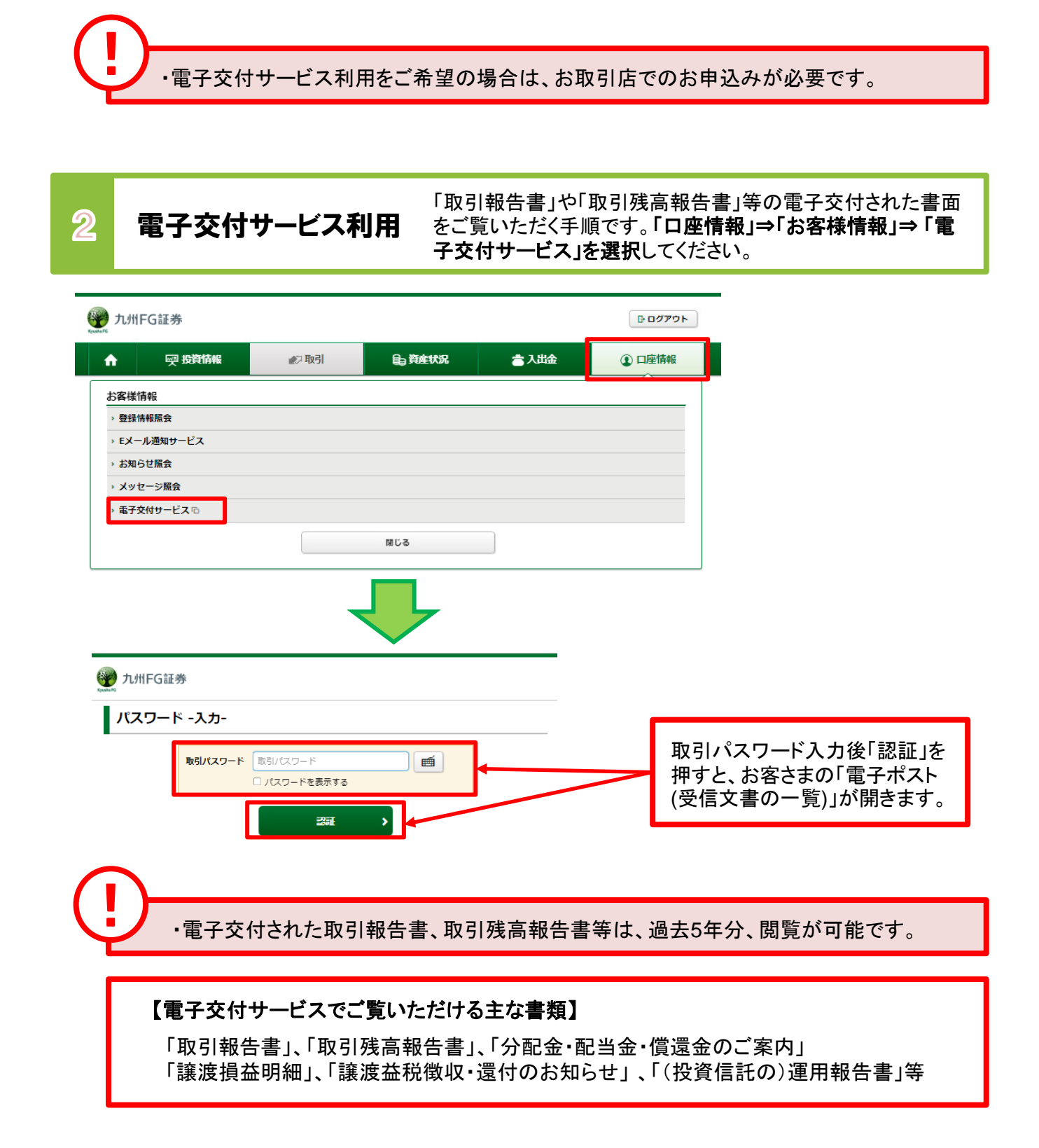